# 23

# Applets and Java Web Start: Solutions

Observe due measure, for right timing is in all things the most important factor.

—Hesiod

Painting is only a bridge linking the painter's mind with that of the viewer.

-Eugene Delacroix

The direction in which education starts a man will determine his future in life.

—Plato

## **Objectives**

In this chapter you'll learn:

- What applets are and how they're used in web pages.
- To observe some of Java's exciting capabilities through the JDK's demonstration applets.
- To write simple applets.
- To write a simple HyperText Markup Language (HTML) document to load an applet into an applet container and execute the applet.
- Applet life-cycle methods.
- About the sandbox security model for running downloaded code safely.
- What Java Web Start is and how to use it to download, install and run applets outside of the web browser.

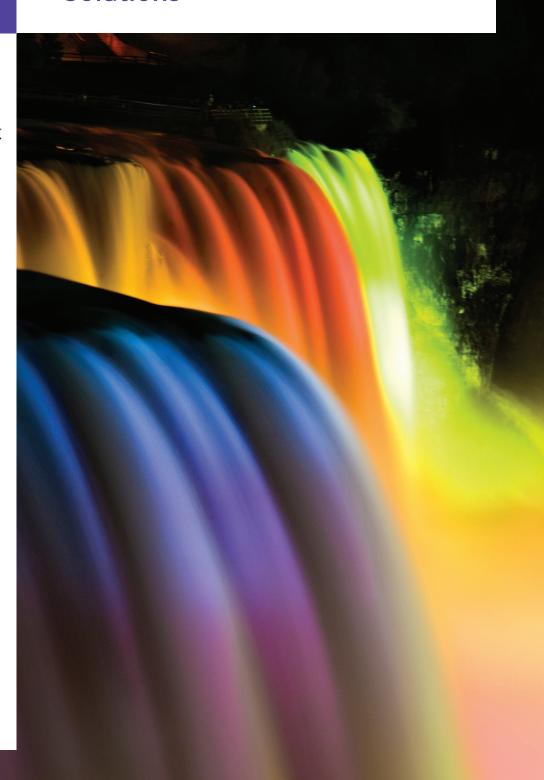

### **Self-Review Exercise**

| 4 3 7 |                                                                                                    |
|-------|----------------------------------------------------------------------------------------------------|
|       | S: init, start, paint.                                                                                           |
| b)    | The method is invoked for an applet each time a browser's user leaves an XHTML page on which the applet resides. |
| ΑN    | S: stop.                                                                                                    |
| c)    | Every applet should extend class                                                                                 |
| AN    | S: JApplet (or Applet).                                                                                          |
| d)    | The or a browser can be used to execute a Java applet.                                                           |
| AN    | S: appletviewer.                                                                                                 |
| e)    | The method is called each time the user of a browser revisits the XHTML                                          |
|       | page on which an applet resides.                                                                                 |
| ΑN    | S: start.                                                                                                    |
| .)    | To load an applet into a browser, you must first define a(n) file.                                               |
|       | S: XHTML.                                                                                                    |
| g)    | Method is called once when an applet begins execution.                                                           |
| ٩N    | S: init.                                                                                                    |
| 1)    | Method is invoked to draw on an applet.                                                                          |
| ΑN    | S: paint.                                                                                                    |
| .)    | Method is invoked for an applet when the browser removes it from memory.                                         |
|       | S: destroy.                                                                                                    |
| j)    | The and XHTML tags specify that an applet should be loaded into                                                  |
|       | an applet container and executed.                                                                                |
| ΑN    | S: <applet>, </applet> .                                                                                         |
| k)    | is a framework for running downloaded programs outside the browser.                                              |
|       | S: Java Web Start.                                                                                               |
| l)    | A(n) document provides the information that Java Web Start needs to down-                                        |
|       | load and run a program.                                                                                          |
|       | S: Java Network Launch Protocol (JNLP).                                                                          |
|       | The enables you to manage the Java Web Start programs on your system.                                            |

#### **Exercises**

NOTE: Solutions to the programming exercises are located in the ch23solutions folder. Each exercise has its own folder named ex23\_## where ## is a two-digit number representing the exercise number. For example, exercise 23.10's solution is located in the folder ex23\_10.